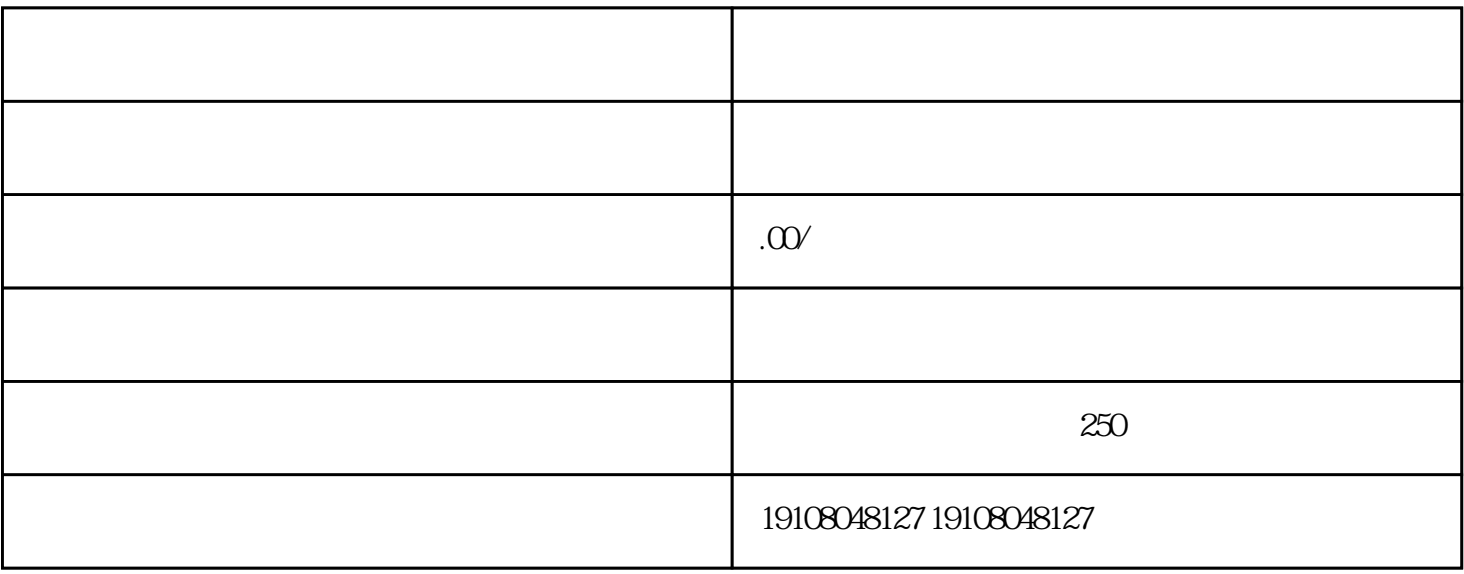

[淘宝极速推](https://www.maijia.com/article/584117)